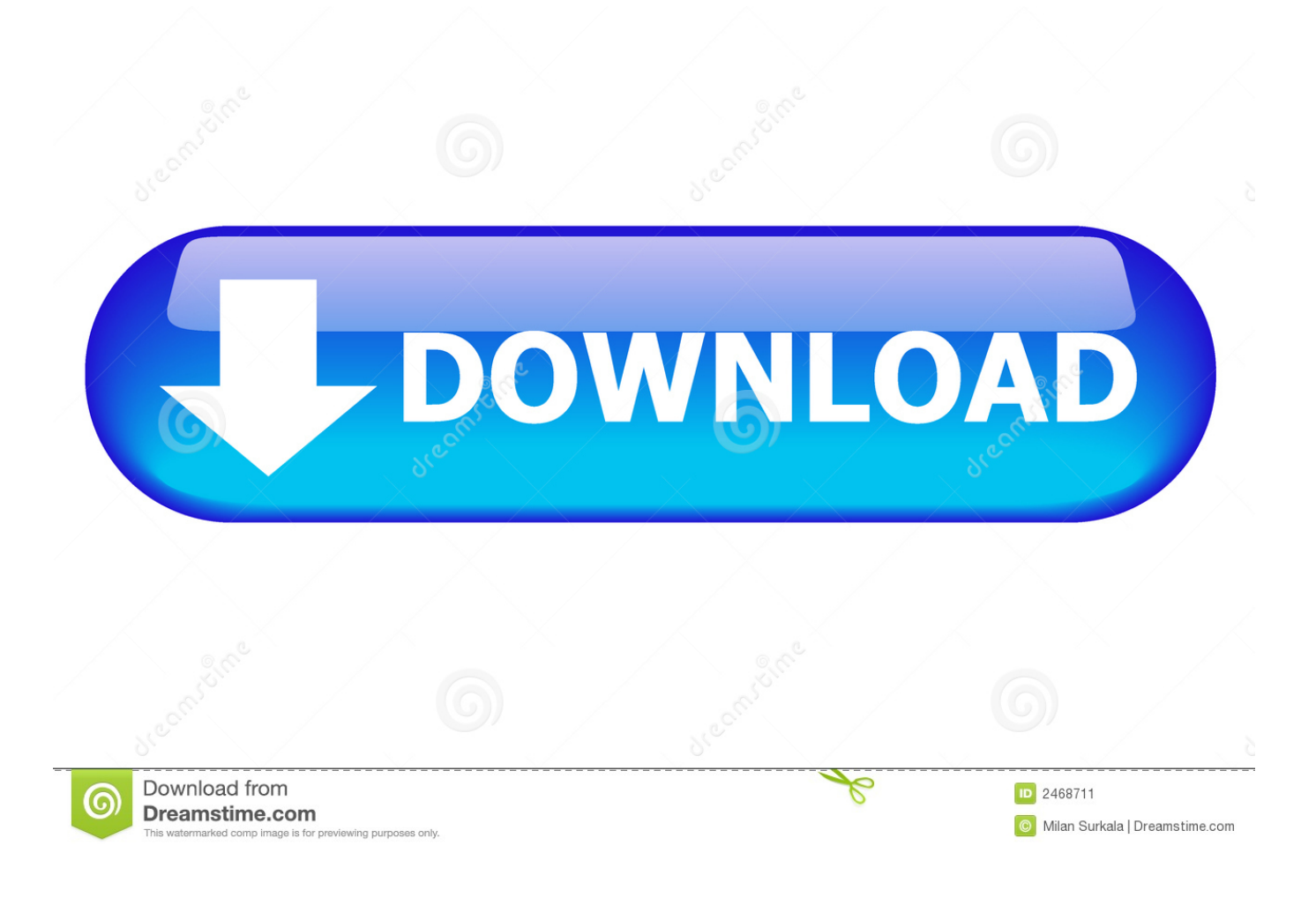

[App Store For My Computer](https://tender-volhard-aeef75.netlify.app/Download-Ikea-Home-Planner-Mac#yBQih=CVzeiLj3B0nfiWbxqGCLrxDW12BdbsEnbI==)

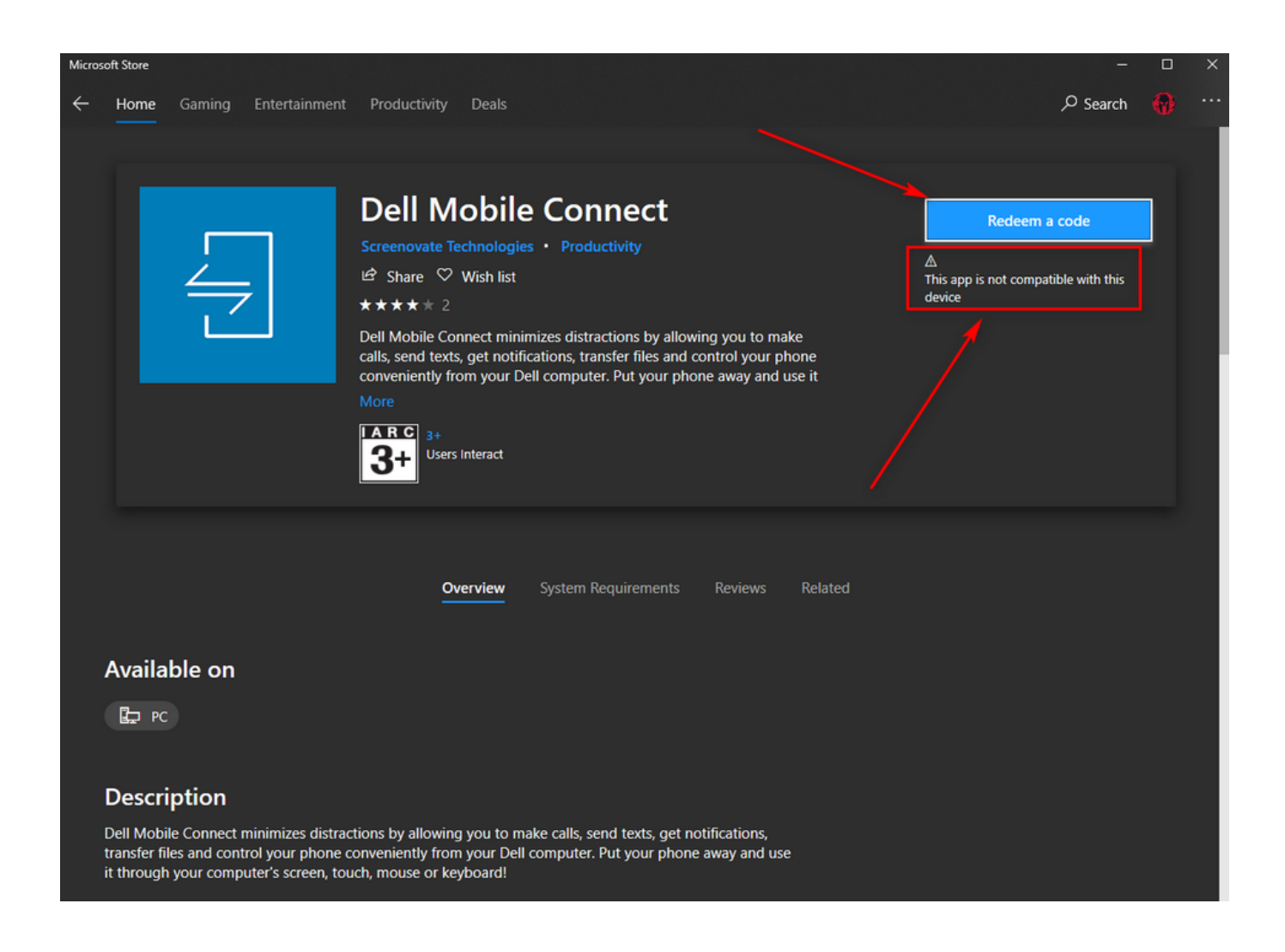

[App Store For My Computer](https://tender-volhard-aeef75.netlify.app/Download-Ikea-Home-Planner-Mac#yBQih=CVzeiLj3B0nfiWbxqGCLrxDW12BdbsEnbI==)

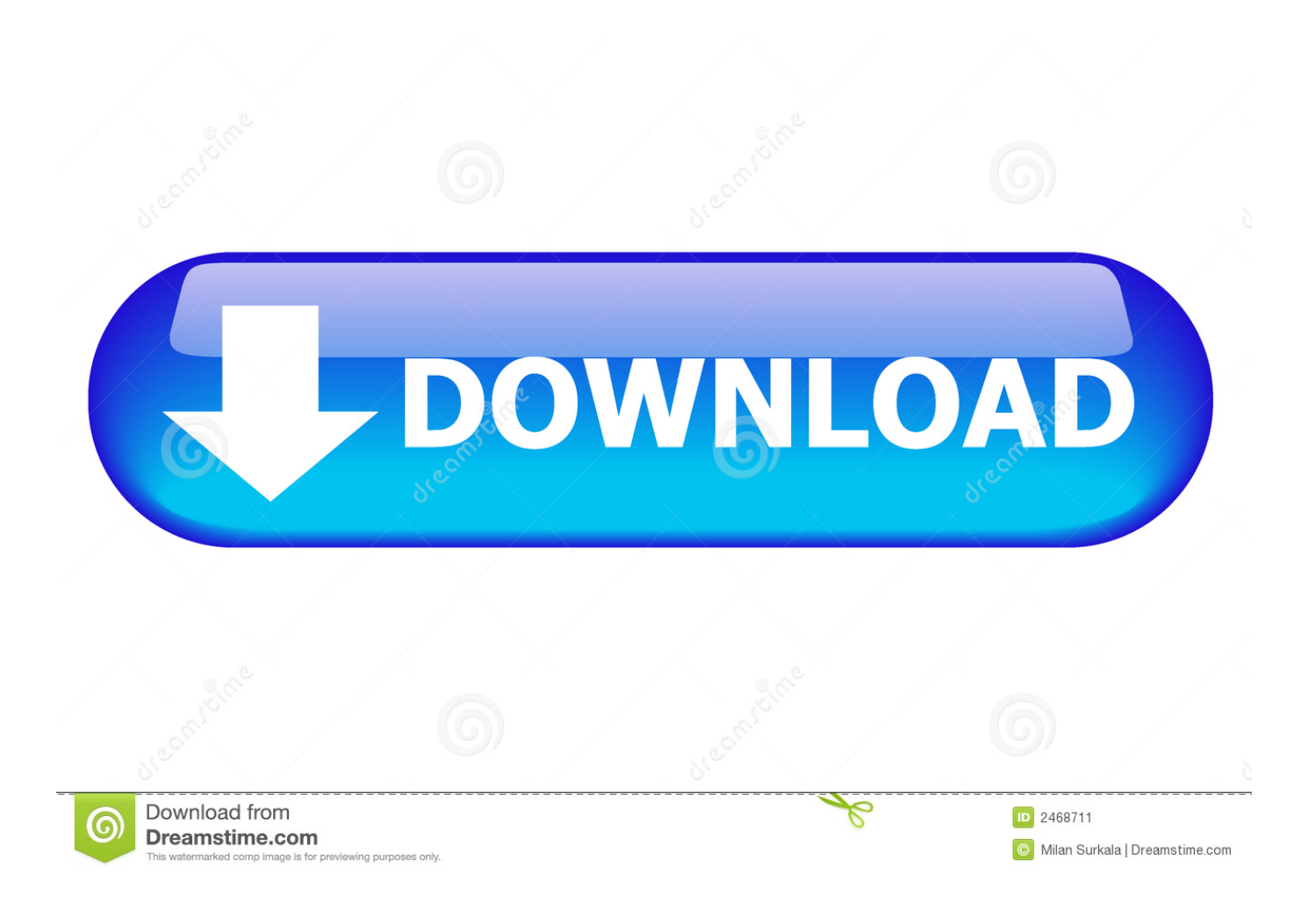

Before you can use the App Store on your iPad or your computer, you first need an iTunes Store account.. Learn more about inapp purchases

- 1. store computer
- 2. store computer parts
- 3. store computer data

Start by finding cool iPad apps using iTunes on your computer Follow these steps:Launch iTunes.

## **store computer**

store computer, store computer technology, store computer parts, store computer system, store computer data, store computer near me, store computer cables, store computer active, store computer shop near me, store computer online, how to store a desktop computer [Galactic Civilizations 2 Patch 2.04 Download Deutsch](https://fervent-mclean-b4eaaf.netlify.app/Galactic-Civilizations-2-Patch-204-Download-Deutsch)

You can browse and buy apps in the App Store on your iPhone, iPad, iPod touch, on your Apple Watch, on your Mac, or on your Apple TV.. If you don't have an Apple ID, you can create one If you're in the App Store on any of your devices and see the download button near an app, you already bought or downloaded that app. [Syntek stk1160 driver windows 7](https://dicsympcira.therestaurant.jp/posts/15526844)

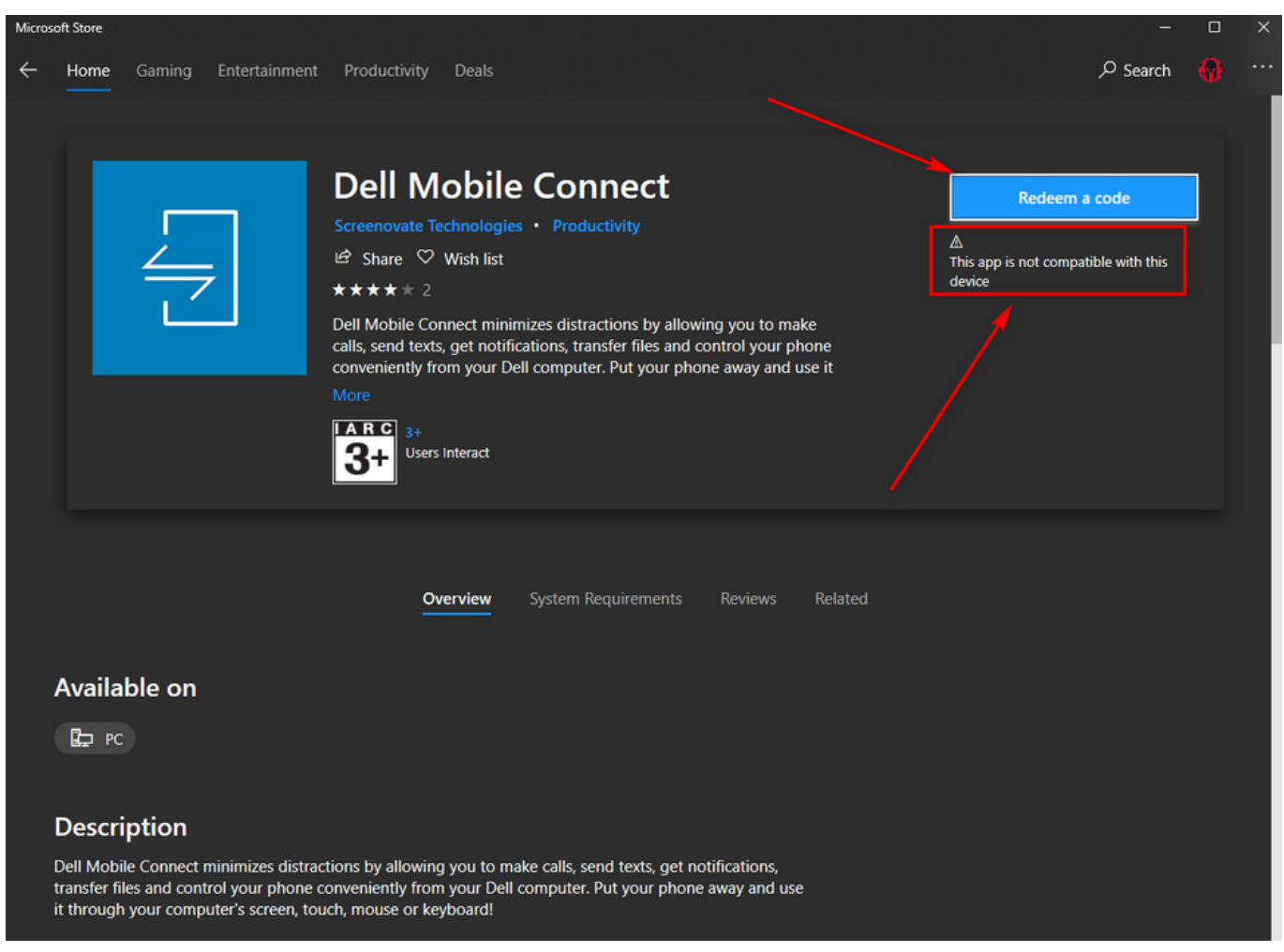

[Day Of The Tentacle Remastered Download](https://tionanecvi.substack.com/p/day-of-the-tentacle-remastered-download)

## **store computer parts**

## [3d Engineers Demo key serial](https://ecinanen.over-blog.com/2021/03/3d-Engineers-Demo-key-serial.html)

 You can also see a list of apps that you purchased and redownload them Learn what payment methods you can use to buy apps and other content.. If you use other Apple services like iCloud, sign in to the App Store with the same Apple ID.. Download Windows apps for your Windows tablet or computer Browse thousands of free and paid apps by category, read user reviews, and compare ratings. [Deserts Of Kharak Expedition Guide Download For Mac](https://seesaawiki.jp/linkcynandei/d/Deserts Of Kharak Expedition Guide Download For Mac Fixed)

## **store computer data**

[avs video editor sans bannière download](https://seesaawiki.jp/ryopsychinzap/d/Avs Video Editor Sans Bannière Download ##HOT##)

After your app finishes downloading, you can move it to a different spot on your Home screen.. Browse and buyTo download and buy apps from the App Store, you need an Apple ID Your Apple ID is the account that you use to access Apple services.. When you tap or click the download button, the app downloads to your device again, but you are not charged again.. If you don't already have one, launch iTunes on your computer or the App Store or iTunes Store app on your iPad.. If you set up Family Sharing, you can use Ask to Buy so that kids must get permission before they make in-app purchases.. Click the iTunes Store button near the upper-right corner of the iTunes window, or click iTunes Store in the sidebar. 773a7aa168 [3Dxchat Crack](https://huirinesdens.over-blog.com/2021/03/3Dxchat-Crack.html)

773a7aa168

[Telecharger Download Jeux Games Psp Gratuite](http://gaytresdiree.tistory.com/13)